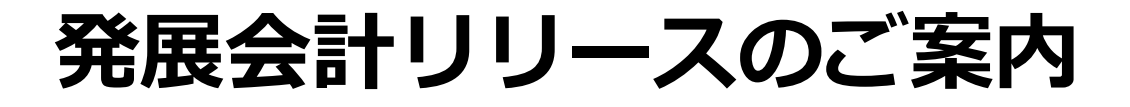

# **2024年6月18日**

## **日本ビズアップ株式会社**

## **1. 企業削除パスワードの変更設定**

### **1.企業削除パスワードの変更設定**

#### **内容**

#### **企業管理メニュー「各種設定」にて、企業削除時の確認パスワードを変更できる機能を追加しました 半角数字 4~10文字のパスワードが設定できます**

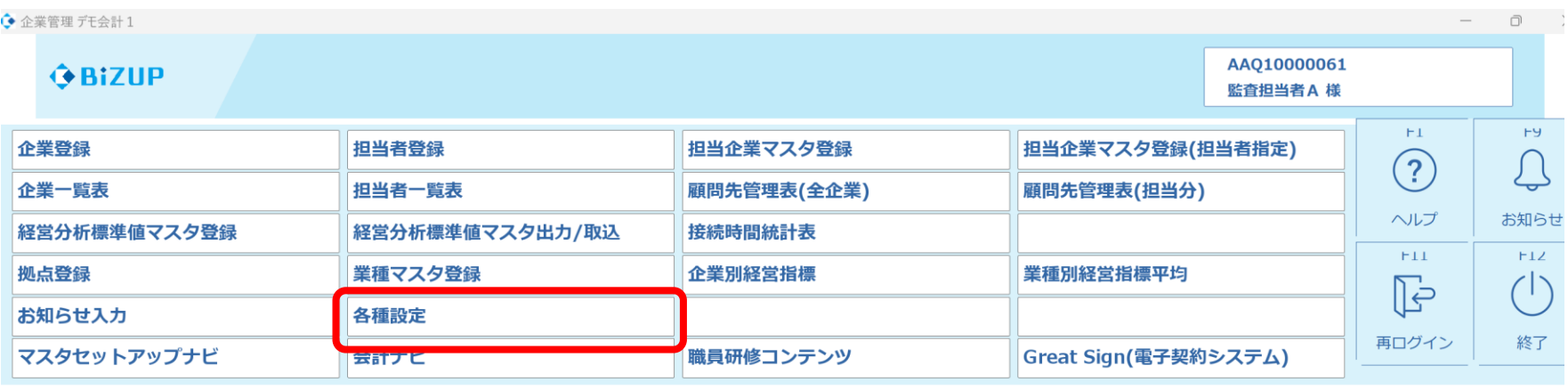

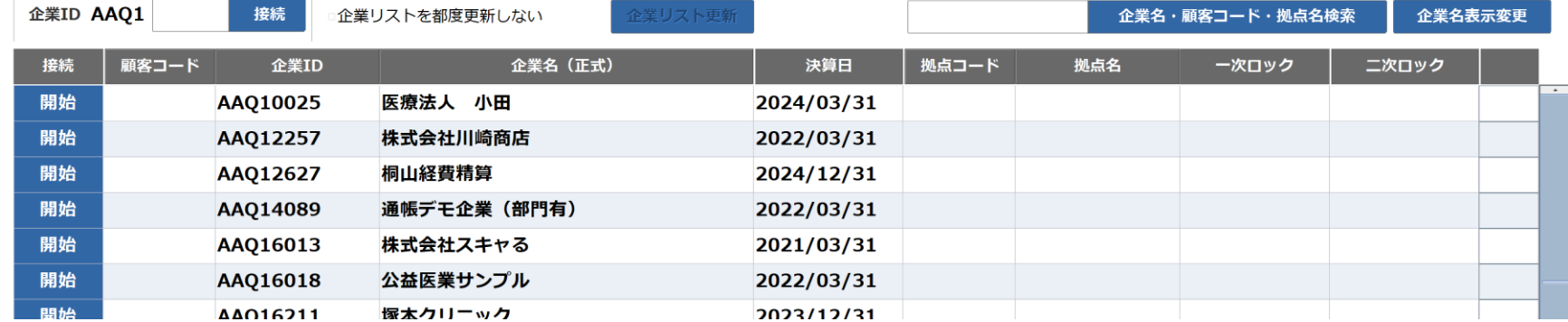

### **1.企業削除パスワードの変更設定**

**内容**

**企業管理メニュー「各種設定」にて、企業削除時の確認パスワードを変更できる機能を追加しました 半角数字 4~10文字のパスワードが設定できます**

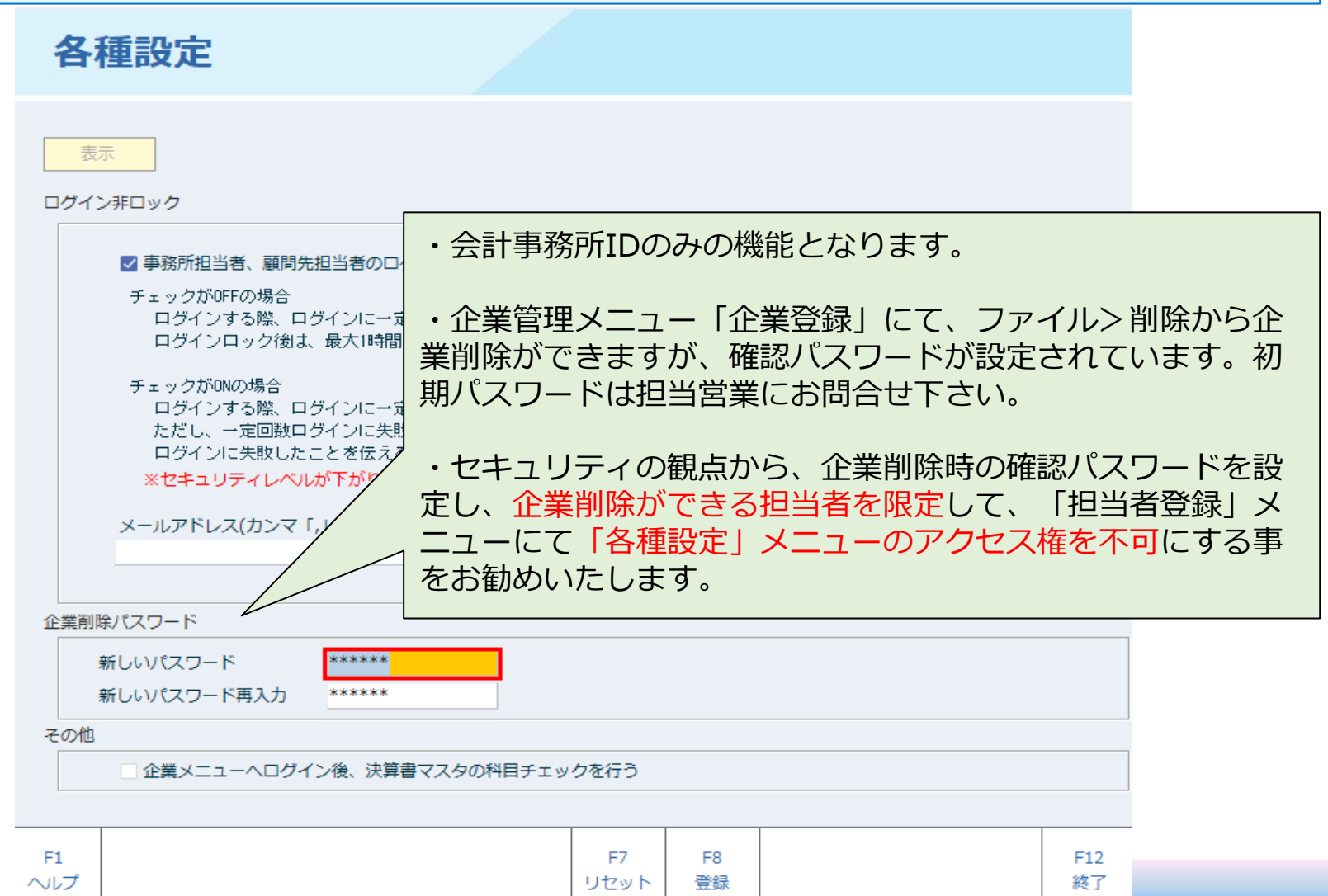